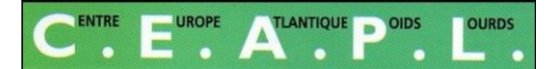

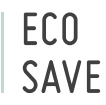

## PJ n°F Justificatifs Incendie

### **Installation d'une borne incendie à l'entrée du site – attestation Mairie**

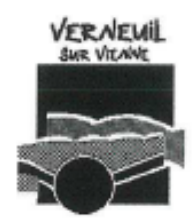

#### **ATTESTATION**

Je soussigné Pascal ROBERT, Maire de Verneuil sur Vienne certifie que la commune de Verneuil sur Vienne va faire procéder à l'installation d'un poteau incendie en façade de la propriété de l'entreprise CEAPL, conformément au projet annexé au présent document.

En foi de quoi je délivre la présente attestation pour servir et valoir ce que de droit.

Fait à Verneuil-sur-Vienne le 14 octobre 2019

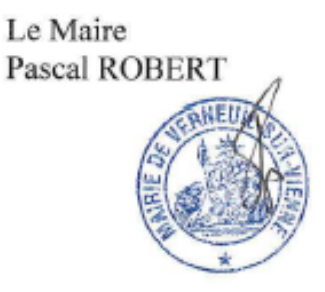

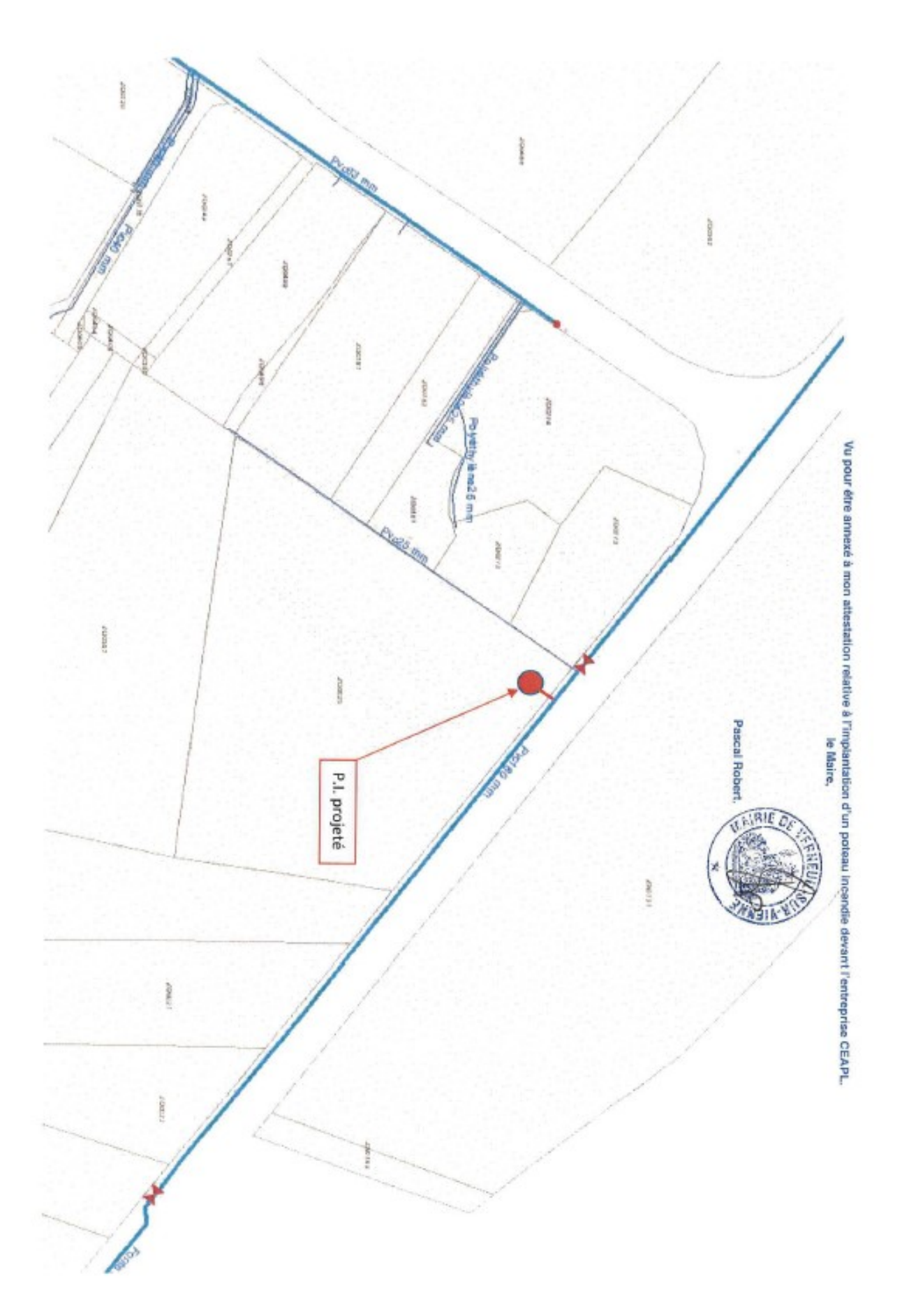

### **Avis SDIS sur le projet**

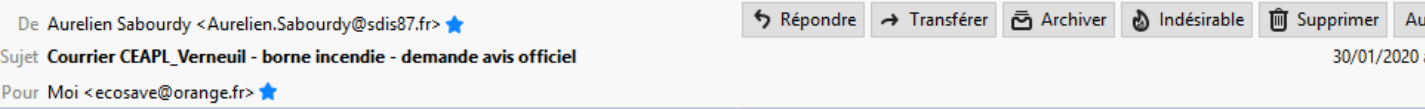

Faisant suite à notre visite dans le cadre de la demande d'autorisation d'exploiter, je vous confirme les dispositions suivantes concernant la défense externe contre l'incendie :

- Mise en place d'un hydrant à l'entrée  $\omega$
- Limitation des surfaces de stockage à 500 m2 au sol ÷,
- Mise en place de voies de circulations de 6 mètres de large  $\Box$

#### Adresse

CEAPL 8 Allée des Fonts, 87430 Verneuil-sur-Vienne

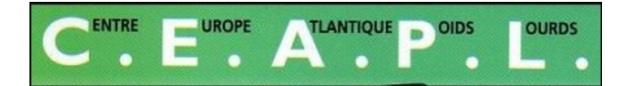

Les Fonts (N 141) 87 430 Verneuil sur Vienne

# **Demande d'enregistrement ICPE – rub. 2712 Modélisation des Flux Thermiques**

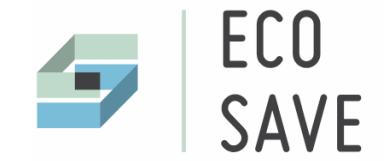

BUREAU D'ÉTUDES CABINET D'AUDIT JURIDIQUE Société d'Action et de Veille Environnementale

**ESTER Technopole** Immeuble Antarès - BP 56 959 22 rue Atlantis - 87 069 Limoges Cedex T. +33 (0)5 55 35 01 38 E. ecosave@orange.fr

www.ecosave.fr

## **Contexte**

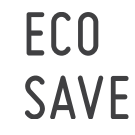

**Dossier de demande d'enregistrement au titre des ICPE pour la rubrique 2712 - site CEAPL à Verneuil sur Vienne (87).**

Suite à la réunion le 22/01/2020, la DREAL sollicite la fourniture d'une étude complémentaire au dossier (mail du 24/01/2020) : "*une étude de flux thermique sera à joindre au dossier pour pouvoir déroger aux distances d'éloignement par rapport aux habitations et fournir aussi l'implantation des divers îlots sur le site en précisant le contenu de ces îlots*"

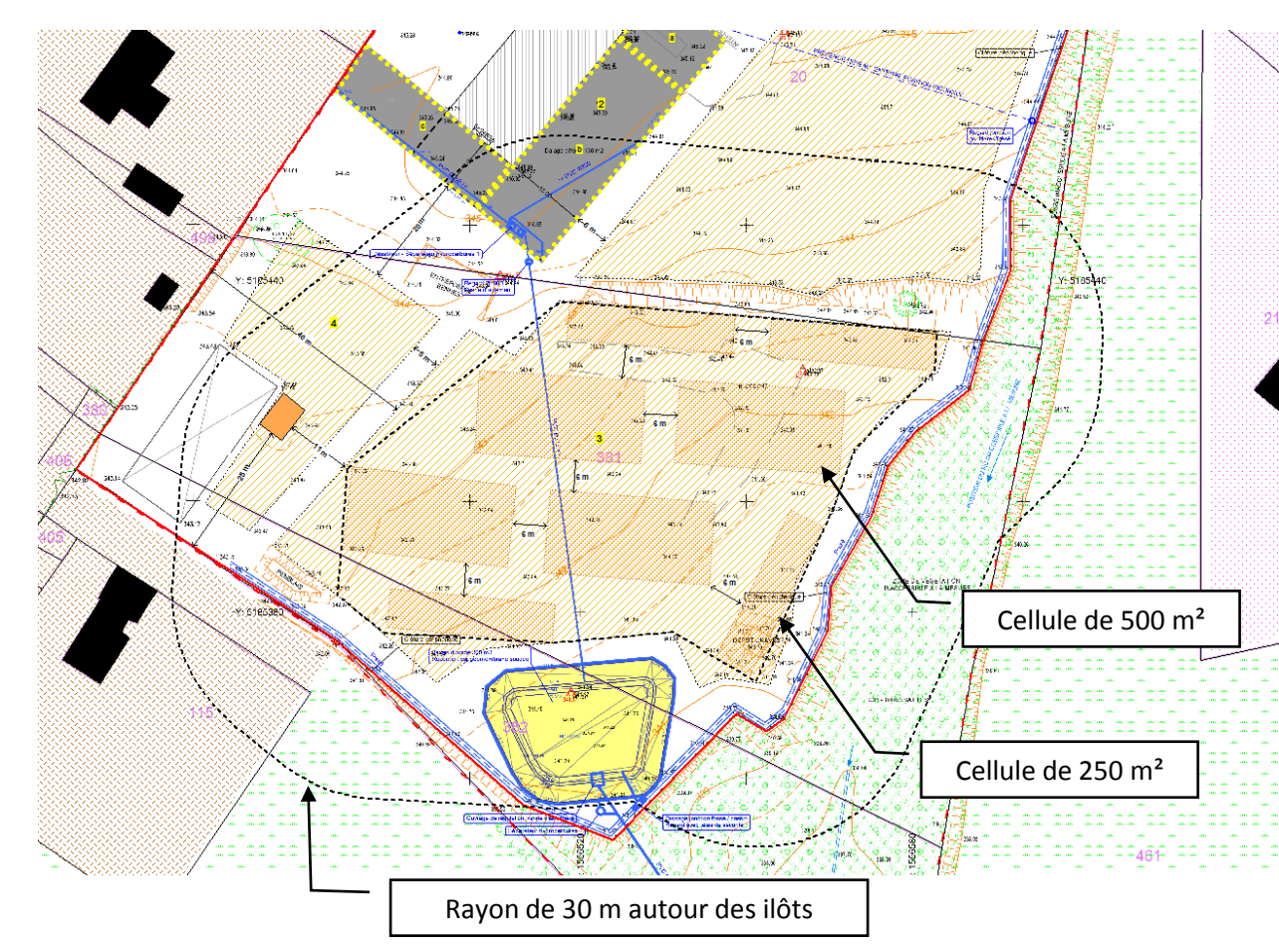

L'implantation des cellules de stockage des VHU dépollués sur la zone 3 du site est organisée avec des cellules :

- d'une surface maximale de 500  $m<sup>2</sup>$
- Correspondant à 20 poids lourds répartis sur 2 rangées (cabines orientées vers les allées)
- Séparées par des allées de 6 m

Les cellules de 250 m² correspondent à 1 seule rangée de 10 poids lourds

# **Méthodologie**

Modélisation des flux thermiques réalisée :

- pour le scénario suivant : "incendie du stockage de VHU dépollués au niveau d'un ilôt de 500 m² localisé sur la zone 3 du site » :
	- Il s'agit d'un stockage de 20 poids lourds sur un seul niveau, à l'extérieur.
	- Les poids lourds sont dépollués et démontés des organes principaux (moteur)
	- Les pneus sont laissés sur les véhicules pour permettre leur manœuvre depuis les allées
- en appliquant la méthode FLUMILOG (FLUx éMIs par un incendie d'entrepôt LOGistique) Outil de calcul V5.3. Cette méthode, qui permet de calculer les distances d'effet associées à un feu de combustible inflammable, a été développée par les trois centres techniques - INERIS, CTICM et CNPP - auxquels sont venus ensuite s'associer l'IRSN et Efectis France.
- En prenant en compte les valeurs de référence de seuils d'effets des phénomènes dangereux fixées par l'arrêté du 29 septembre 2005

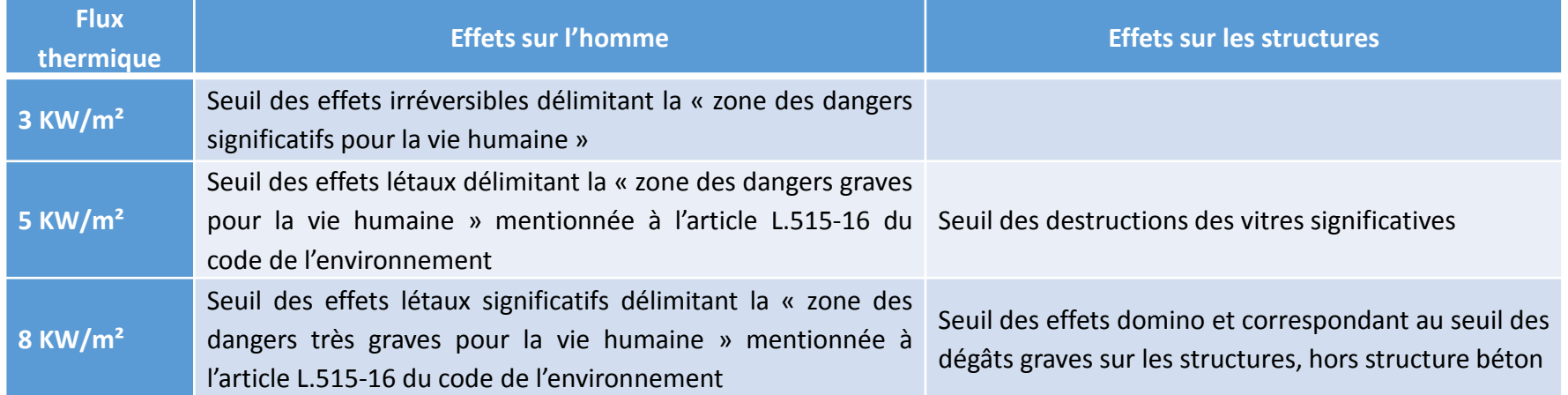

Arrêté du 29 septembre 2005 relatif à l'évaluation et à la prise en compte de la probabilité d'occurrence, de la cinétique, de l'intensité des effets et de la gravité des conséquences des accidents potentiels dans les études de dangers des installations classées soumises à autorisation (JO n°234 du 7 octobre 2005)

## **Précision sur l'outil FLUMilog**

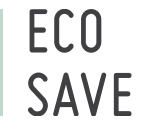

Avant le projet FLUMILOG, les distances d'effets thermiques associées aux incendies d'entrepôt, étaient basées sur des outils de calcul « simples » dont certains fondements reposent essentiellement sur des essais réalisés avec des feux de liquides type hydrocarbures.

L'outil FLUMilog a initialement été créé pour l'étude des flux thermiques autour d'entrepôts de stockage de palettes de produits combustibles. Les évolutions permettent aujourd'hui de représenter différentes configuration dont les stockages en masse et à l'air libre. Il appartient à l'utilisateur de vérifier la cohérence de ses données d'entrée, et des produits qu'il souhaite représenter par rapport à l'outil utilisé

Les points suivants sont rappelés sur le domaine d'utilisation de l'outil :

- Pour des bâtiments/zones de stockage en dessous de 100 m², on est en dehors du domaine de validité usuel de FLUMilog : les résultats sont donc à interpréter avec un regard critique.
- Dans les résultats de calcul, il est important de prendre en compte la note suivante indiquée en bas de page de présentation des résultats :

*" Dans l'environnement proche de la flamme, le transfert convectif de chaleur ne peut être négligé . Il est donc préconisé pour de faibles distances d'effets comprises entre 1 et 5 m de retenir une distance d'effets de 5 m et pour celles comprises entre 6 m et 10 m de retenir 10 m. "*

**Précision** : les distances d'effet associées aux effets du flux thermique reçu sont déterminées dans le cas d'un scénario d'incendie qui va se généraliser à la cellule. En effet, il est considéré que :

- Les moyens d'extinction n'ont pas permis de circonscrire le feu dans sa phase d'éclosion ou de développement (hypothèse majorante).
- La puissance de l'incendie va évoluer au cours du temps. <sup>4</sup>

## **Combustible : définition d'une palette par composition**

- Estimation des données relatives à la combustion d'une palette « type » à partir de la composition moyenne de cette palette et de sa compacité
- Choix des matériaux combustibles et incombustibles composant la palette « type » dans la liste FLUMilog suivante

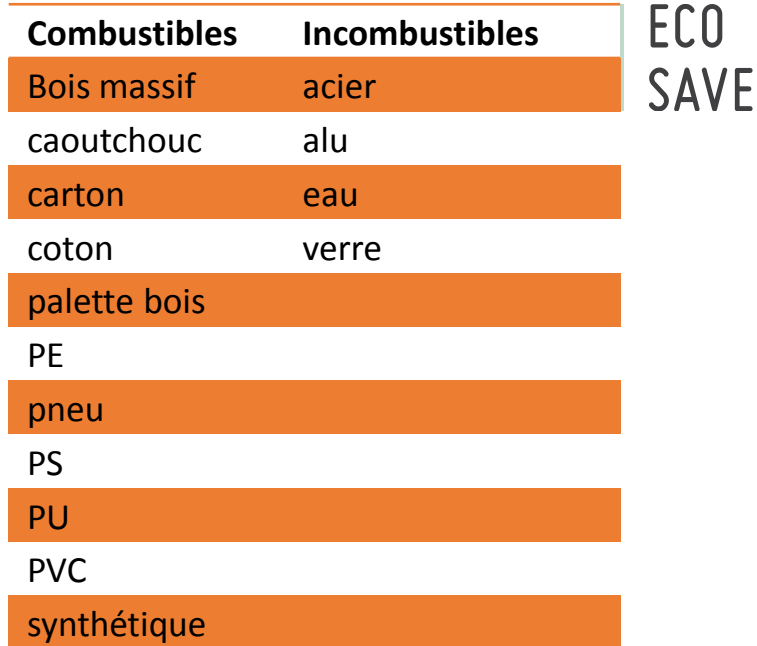

- Les évolutions successives de l'outil sont faites pour chercher à se rapprocher toujours plus de la réalité, et affiner certains paramètres calculés :
	- Entre les versions 4.02 et 4.05/4.06, "une correction du calcul de puissance palette pour les cas masse / palette « composition » a été apportée à l'outil.
	- Le paramètre qui a été corrigé est la prise en compte de la compacité de la palette composition. Dans le cas des palettes composition, et notamment lorsque le poids de produits stockés est faible par rapport au volume total de la palette, un coefficient de correction de la compacité est appliqué.
	- Ainsi, les caractéristiques de la palette composition ont évolué vers une puissance plus faible mais une durée de combustion plus longue.
	- C'est une évolution qui permet une prise en compte plus réaliste des palettes composition.

## **Données d'entrée : stockage**

## **Cellule et répartition des ilôts**

- Modalité de stockage : **air libre, en masse, sans empilement**
- **Cellule : surface de stockage des PL limitée à 500 m<sup>2</sup> au**   $\mathsf{sol} \to \mathsf{T}$ aille de la cellule : 427,75 m<sup>2</sup>
- **Ilôt : équivalent à un Poids lourds** 
	- Dimension : 17,5 m² (7m \* 2,5 m) séparés par des allées de 0,5 m (mini imposé par Flumilog)
	- Hauteur = 3 m
	- Volume =  $52.5 \text{ m}^3$

 $\rightarrow$  Prise en compte de 20 PL dans 1 cellule soit :

- Surface stockage au sol =  $350 \text{ m}^2$
- Volume stocké = 1050 m<sup>3</sup>

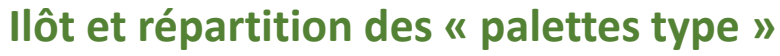

- Dimension d'une « palette type »
	- Longueur =  $2,5$  m
	- Largeur =  $3,5$  m
	- Hauteur =  $1.5 \text{ m}$
	- Volume =  $13.1 \text{ m}^3$

 $\rightarrow$  Prise en compte de 4 palettes dans 1 ilôt

## **Au total dans la cellule : 80 palettes type**

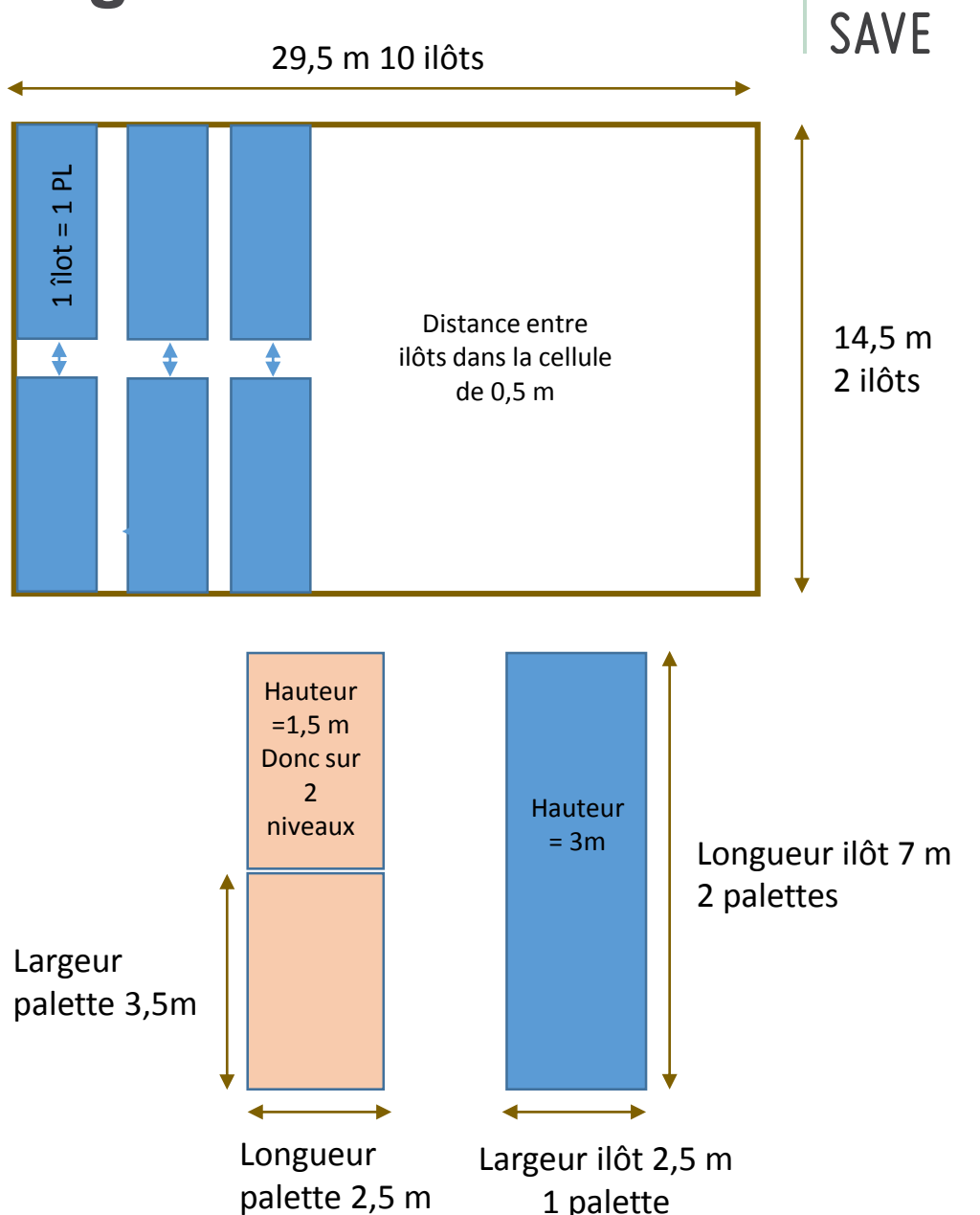

ECO

## **Données d'entrée : composition palette type**

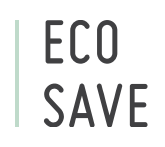

أكالمسترج ومكاتب المكافئ والمتواطأ والمتحدث والمناقصة

Hypothèse 1 **Palette type «PL dépollué »**

**TOTAL** 

Une « palette type » a été définie à partir de la composition d'un poids lourds dépollués (source : exploitant) et de la base de données des combustibles du modèle

4908

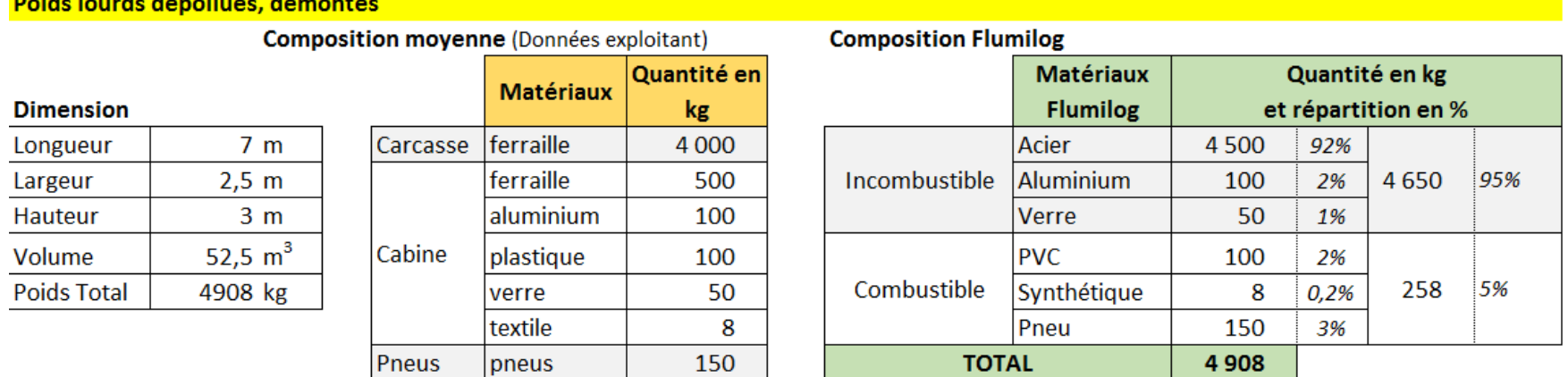

#### Palette type PL dépollué

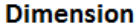

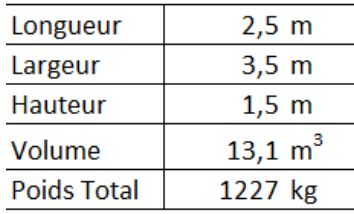

#### **Composition Flumilog**

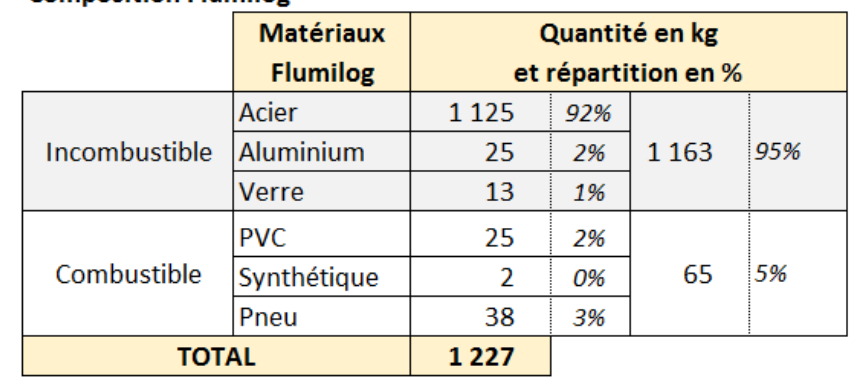

## **Données d'entrée : composition palette type**

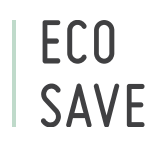

#### Hypothèse 2 **Palette type « Combustibles dans PL dépollué »**

Lorsque la palette contient une proportion importante de matériaux incombustibles, alors la vitesse de combustion est réduite :

- d'une part en raison de l'absorption d'une partie de l'énergie par les matériaux incombustibles
- et d'autre part en raison de l'obstruction induite par la présence de ces matériaux incombustibles qui défavorise la ventilation du foyer

Pour évaluer l'influence des 95% d'incombustibles dans la palette type PL dépollués, un calcul a été réalisé en prenant en compte :

- La même dimension de palette soit  $13,1 \text{ m}^3$  (l= 2,5 m; L = 3,5 m et h= 1,5m)
- Uniquement la quantité de combustible soit 65 kg à partir de la base de données des combustibles du modèle.

## Résultats Notes de calcul fournies en annexe

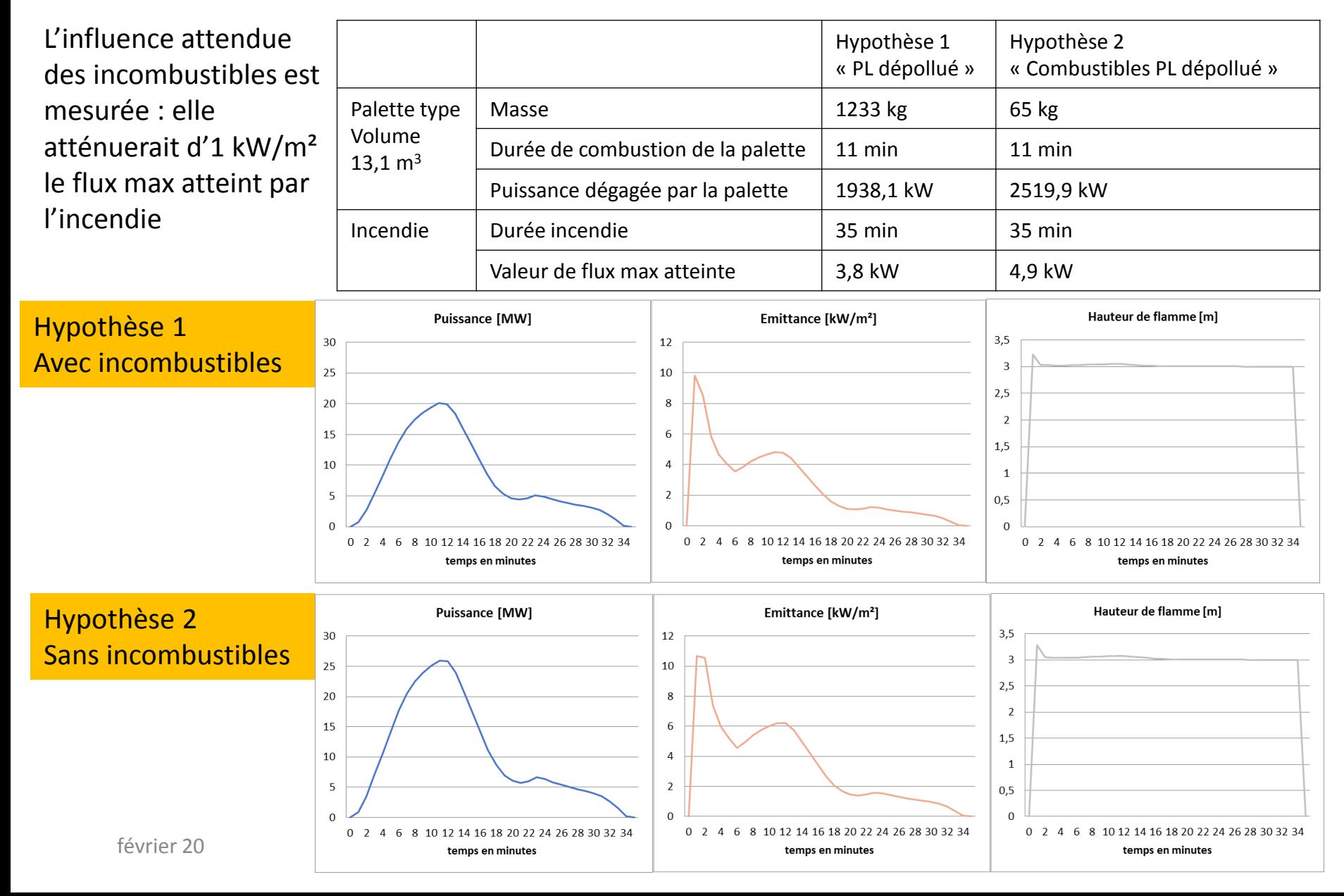

## Résultats Cible à 1,8 m Durée de l'incendie : 35 minutes Flux maximum atteints au bout de 10 minutes

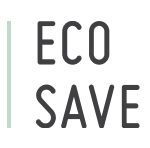

Etant données les faibles distances d'effets obtenues, le résultat suivant a été retenu :

- Un flux maximum proche de 5 kW/m² est atteint dans le cas majorant de l'hypothèse 2 (sans prise en compte des incombustibles)
- Les distances d'effets des flux de 3 et 5 kW sont confondus
- Dans l'environnement proche de la flamme, le transfert convectif de chaleur ne peut être négligé  $\rightarrow$  une distance d'effets de 5 m autour de la cellule en feu est appliquée

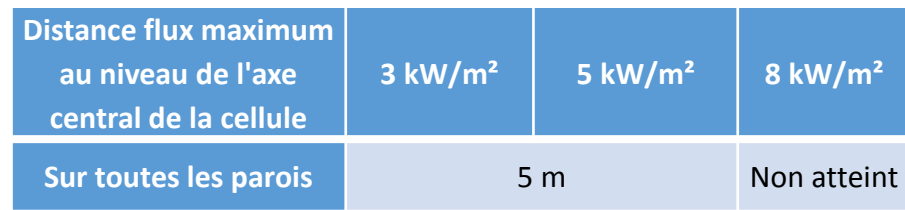

### **Conclusion :**

- **Pas de zone d'effets hors des limite du site** : les distances d'éloignement des îlots avec la limite de propriété sont suffisantes
- **Pas de propagation en interne :** 
	- Le flux de 8 kW/m<sup>2</sup>, seuil des effets domino, n'est pas atteint
	- les allées de 6 m de circulation maintenues autour des cellules sont suffisantes

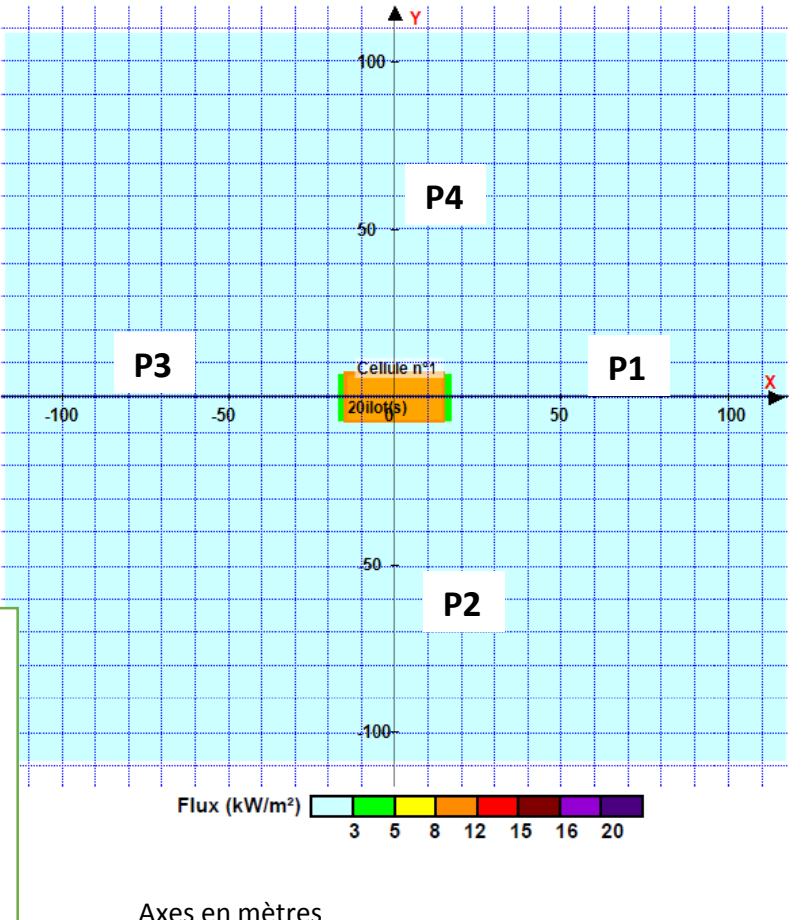

## **Cartographie des zones d'effet**

**Scénario** : incendie d'un ilôt de 20 poids lourds dépollués entreposés sur la zone 3 du site. Sans aucune intervention :

- Un flux maximum de 5 kW/m<sup>2</sup> serait atteint sur une distance de 5 m
- La zone susceptible d'être affectée (selon la localisation de l'ilôt sur la zone d'entreposage) est donc définie par un rayon de 5 m autour de la zone 3
- Pas de zone d'effet hors des limites du site

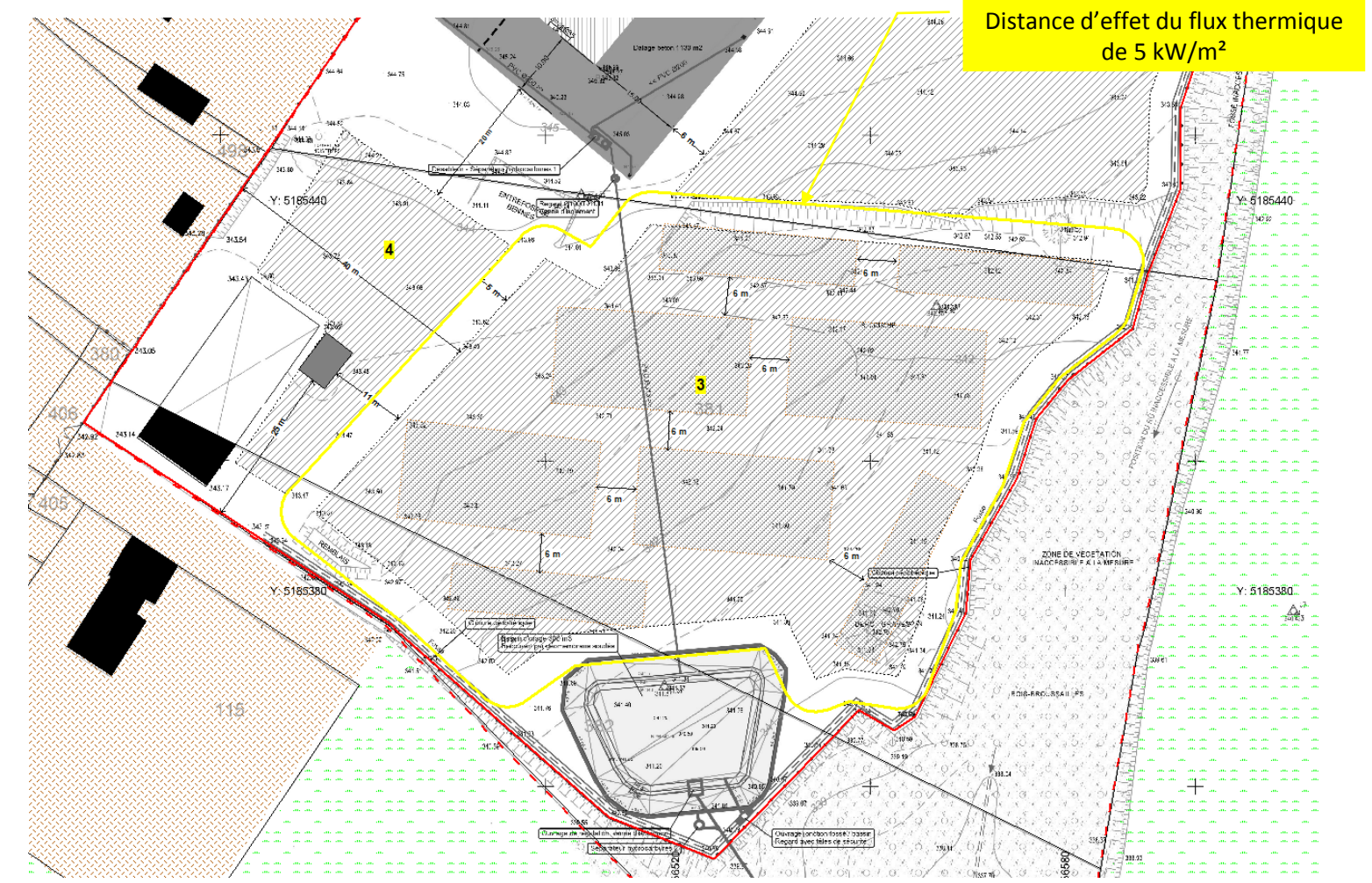

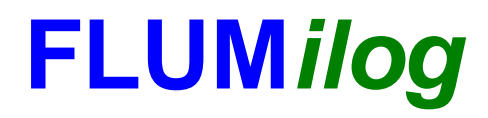

**Interface graphique v.5.3.1.1 Outil de calculV5.3**

## **Flux Thermiques Détermination des distances d'effets**

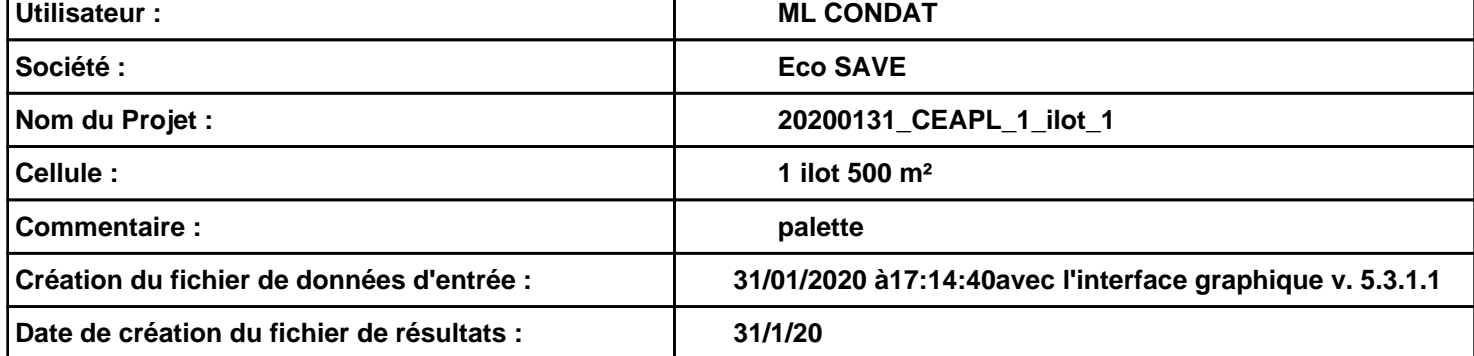

### **I. DONNEES D'ENTREE :**

### **Donnée Cible Stockage à l'air libre**

**Hauteur de la cible : 1,8 m** 

#### **Géométrie Cellule1**

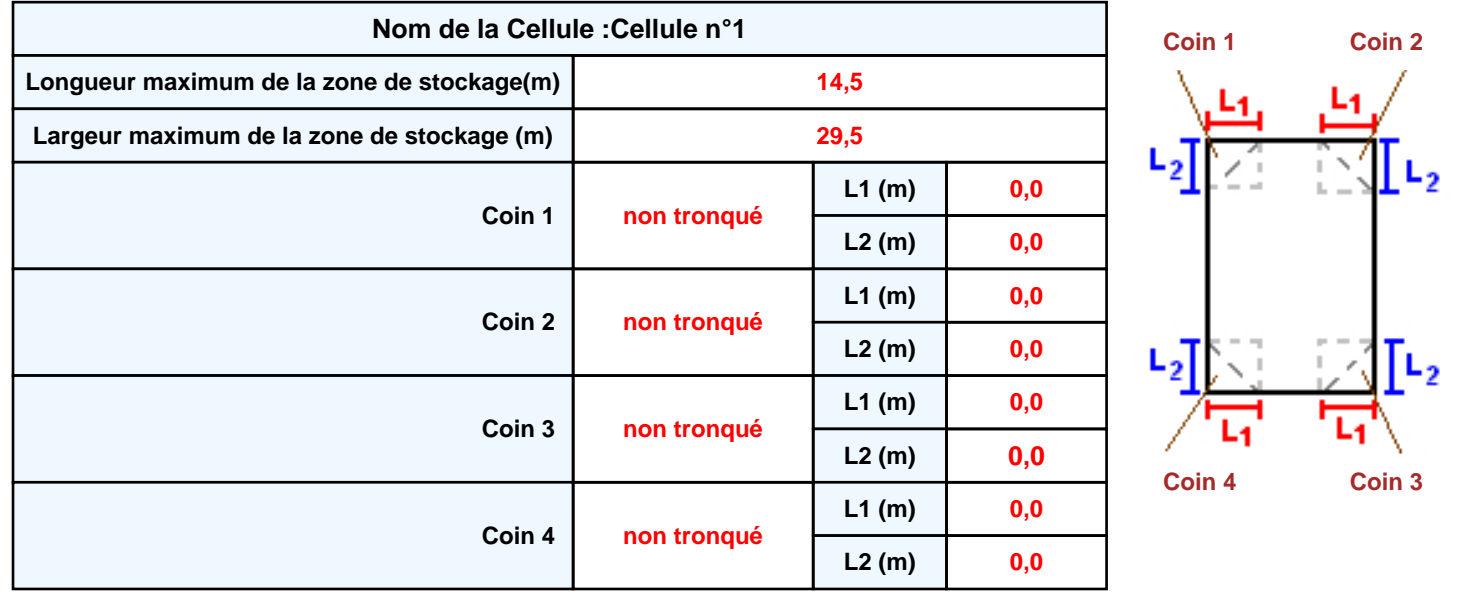

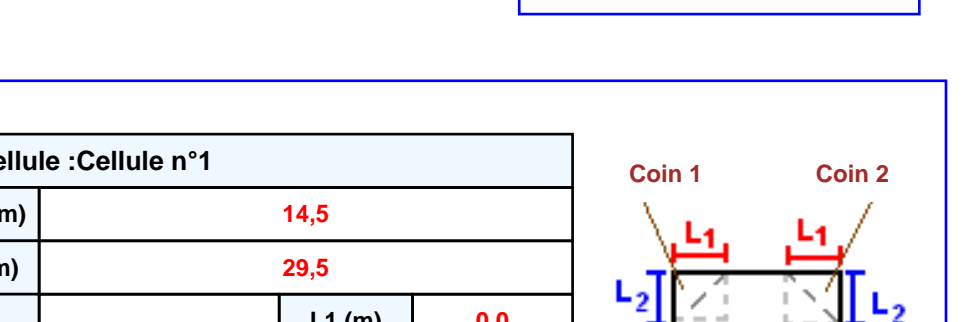

### **Stockage de la cellule : Cellule n°1**

#### **Mode de stockage Masse**

#### *Dimensions*

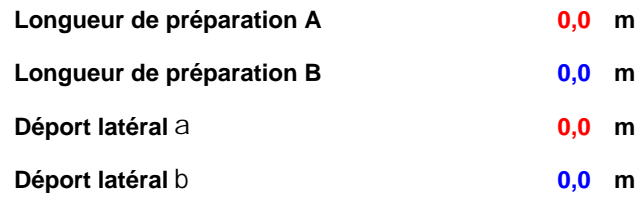

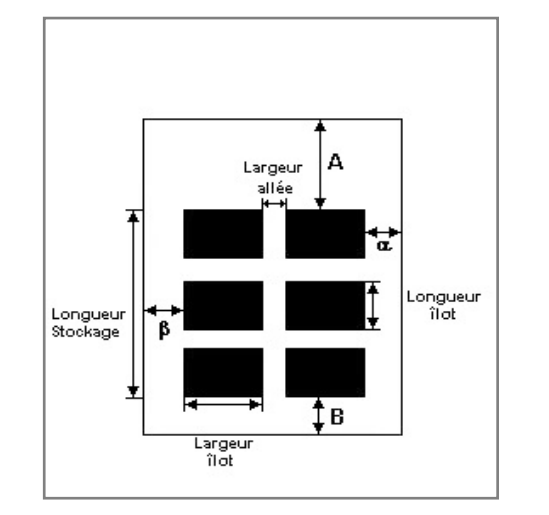

# Hauteur stockage

#### *Stockage en masse*

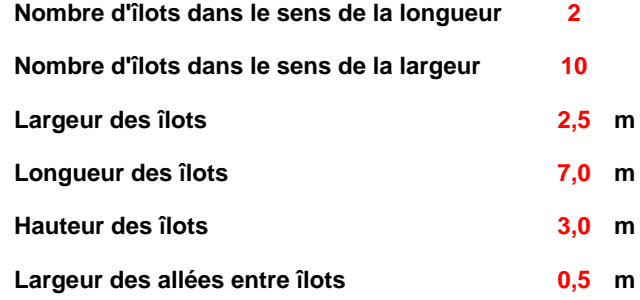

### **Palette type de la cellule Cellule n°1**

#### *Dimensions Palette*

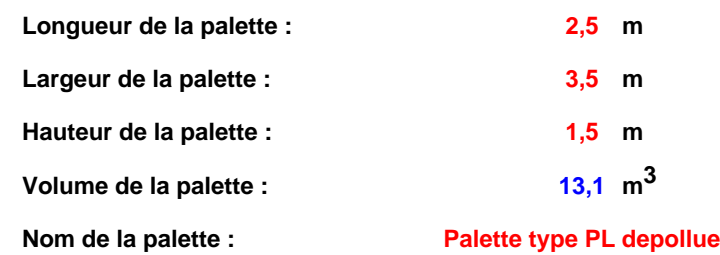

#### **Poids total de la palette : 1233,0 kg**

#### *Composition de la Palette (Masse en kg)*

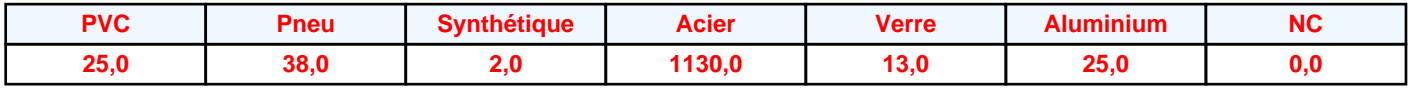

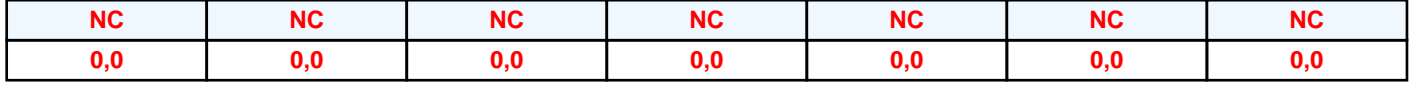

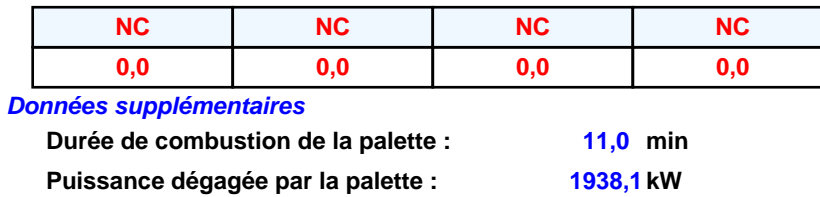

## *20200131\_CEAPL\_1\_ilot\_1* **FLUM***ilog*

#### **Merlons**

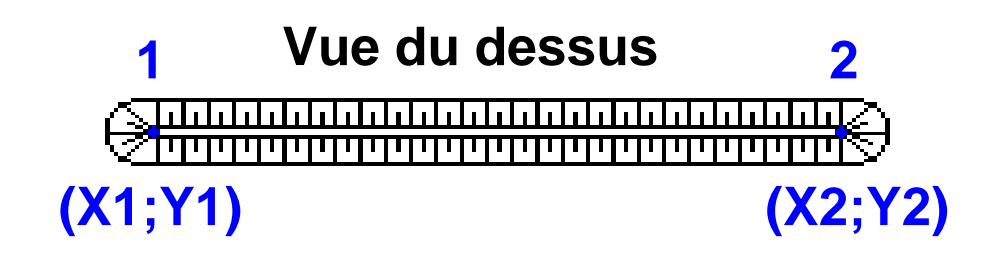

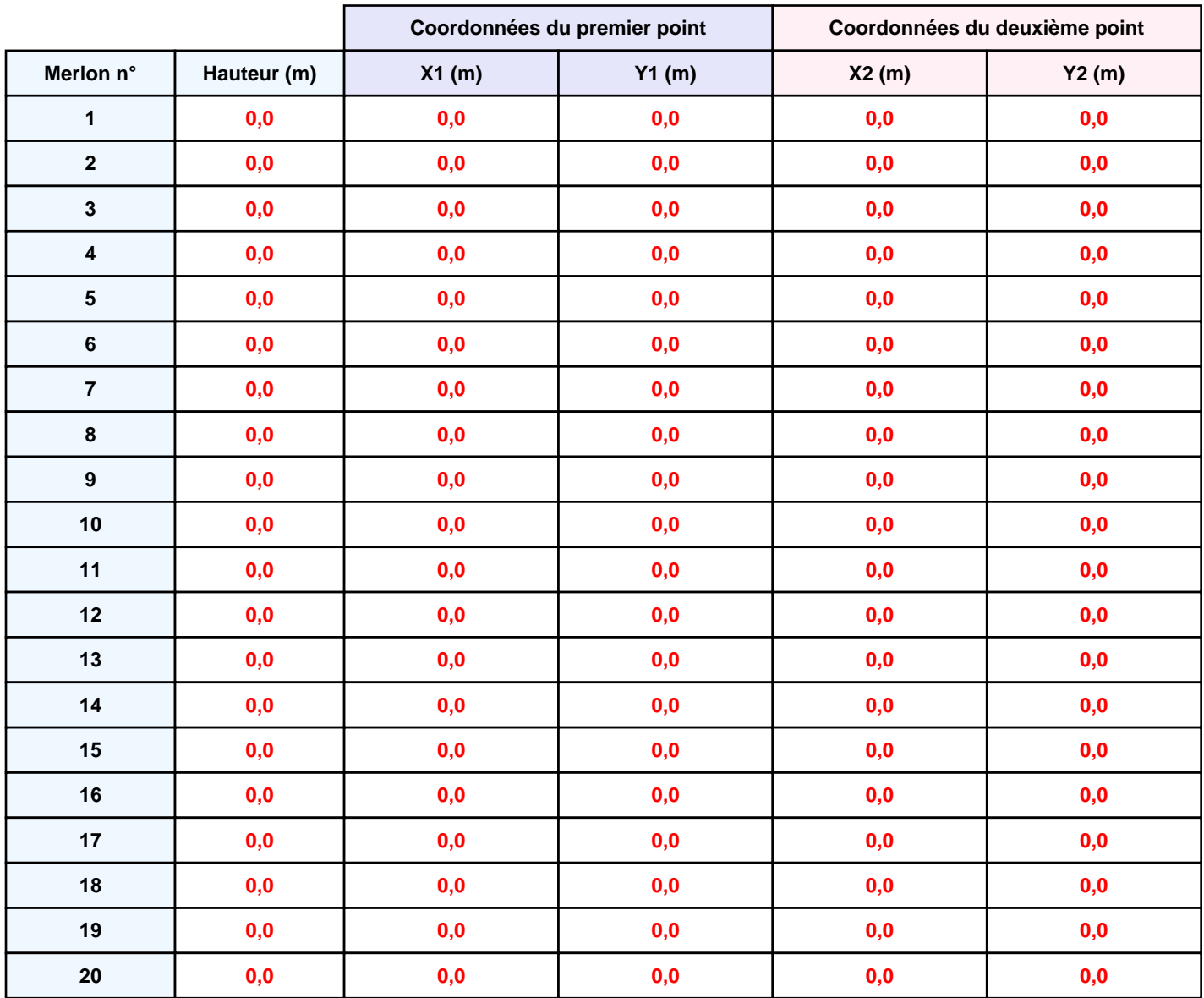

### **II. RESULTATS :**

**Départ de l'incendie dans la cellule : Cellule n°1**

**Durée de l'incendie dans la cellule : Cellule n°1 35,0 min**

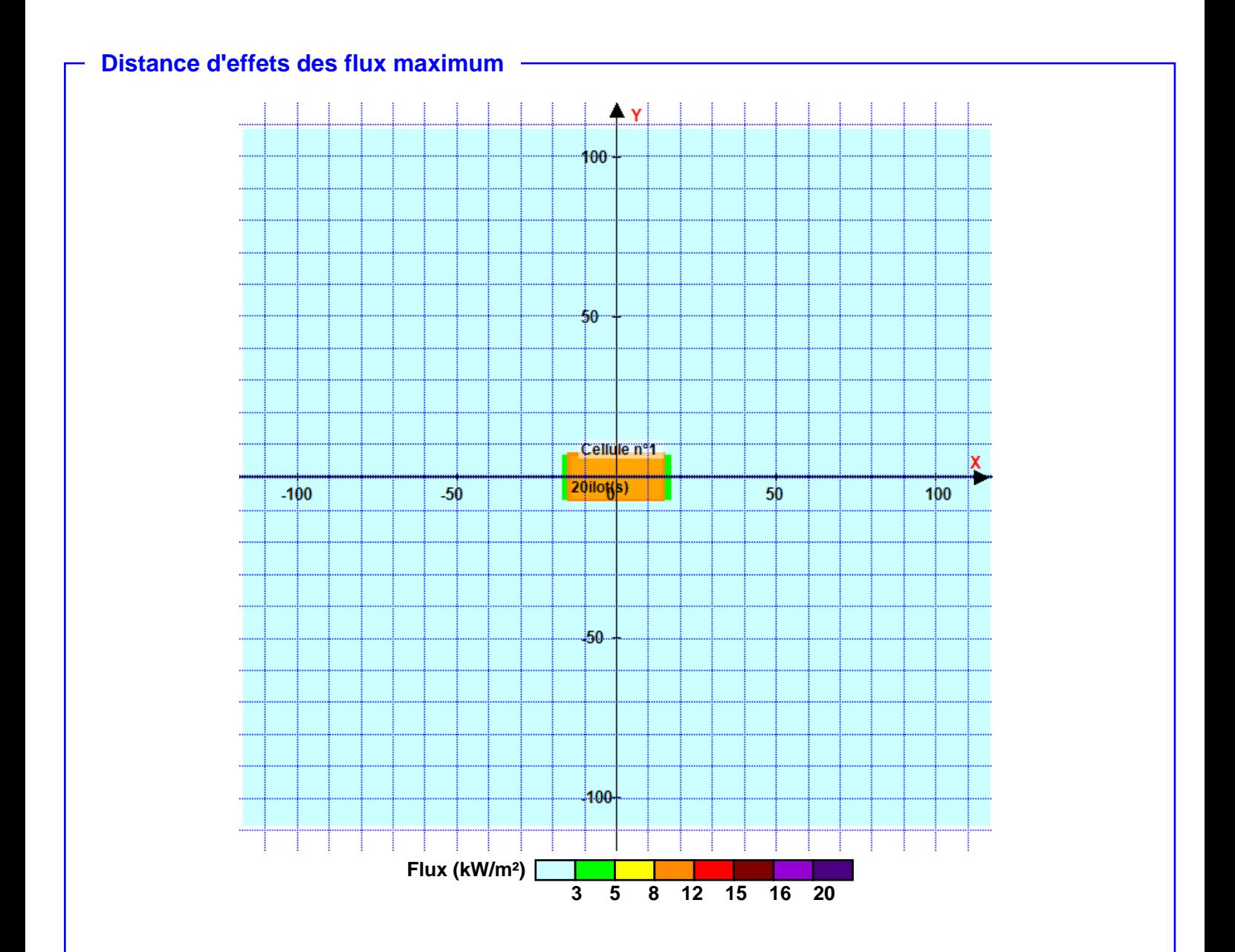

**Pour information : Dans l'environnement proche de la flamme,le transfert convectif de chaleur ne peut être négligé. Il est donc préconisé pour de faibles distances d'effets comprises entre 1 et 5 m de retenir une distance d'effets de 5 m et pour celles comprises entre 6 m et 10 m de retenir 10 m.**

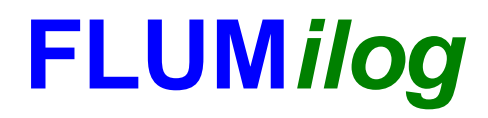

**Interface graphique v.5.3.1.1 Outil de calculV5.3**

## **Flux Thermiques Détermination des distances d'effets**

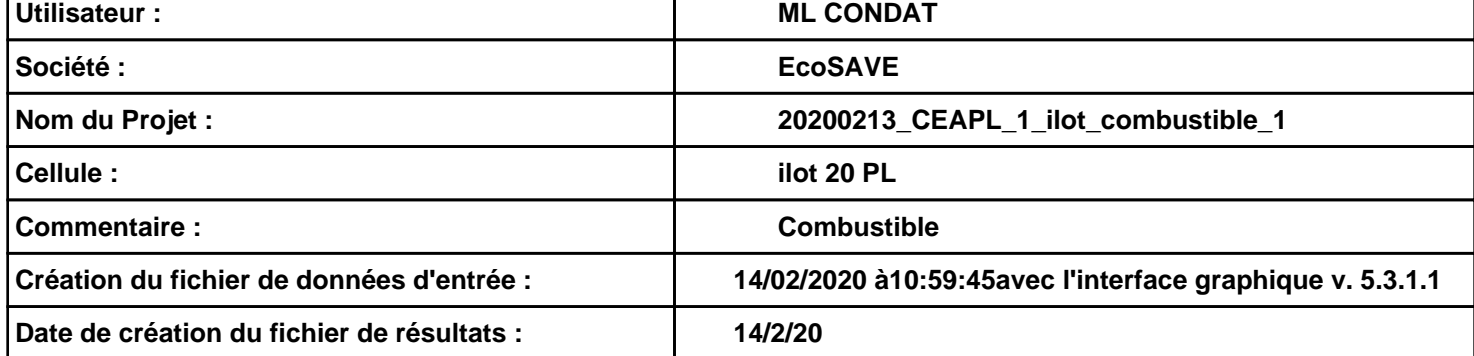

## *20200213\_CEAPL\_1\_ilot\_combustible\_1* **FLUM***ilog*

### **I. DONNEES D'ENTREE :**

### **Donnée Cible Stockage à l'air libre**

**Hauteur de la cible : 1,8 m** 

#### **Géométrie Cellule1**

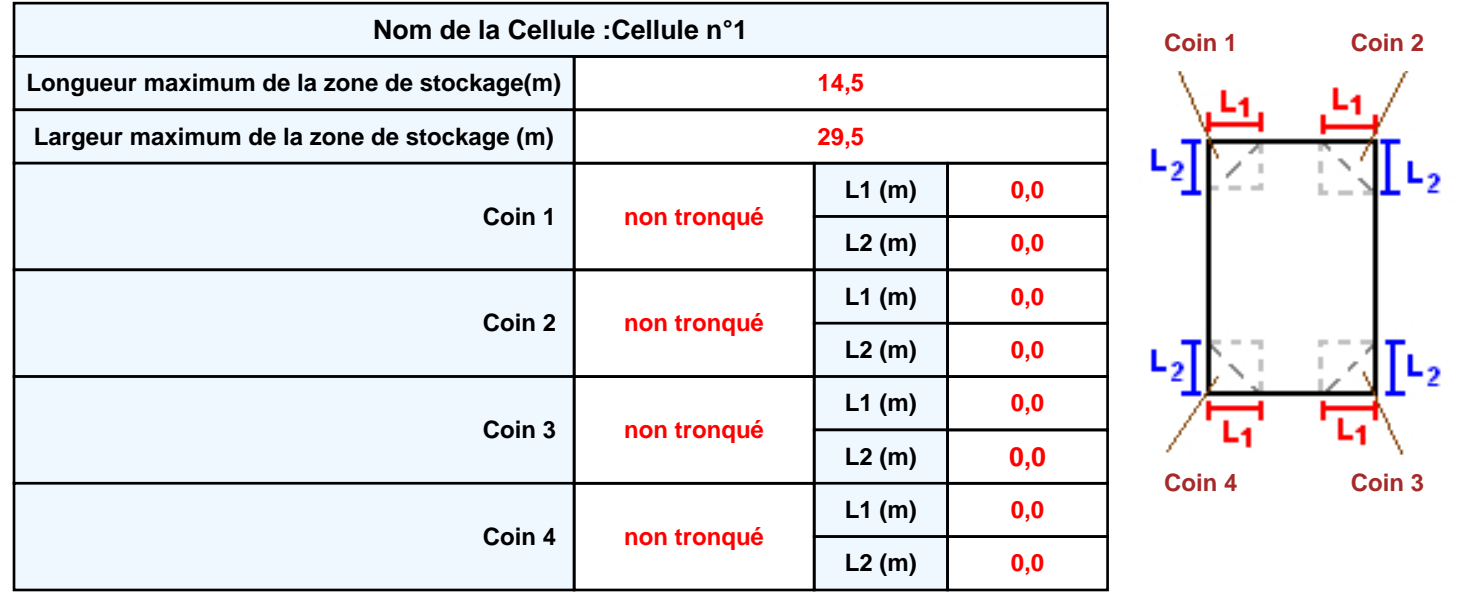

### **Stockage de la cellule : Cellule n°1**

#### **Mode de stockage Masse**

#### *Dimensions*

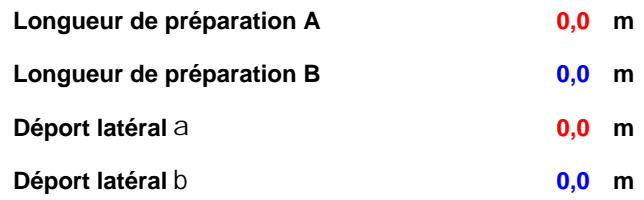

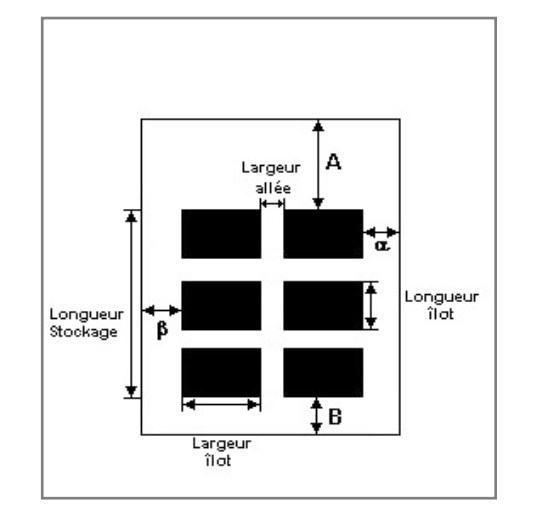

#### *Stockage en masse*

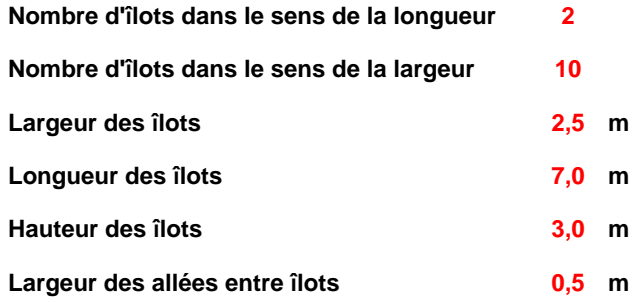

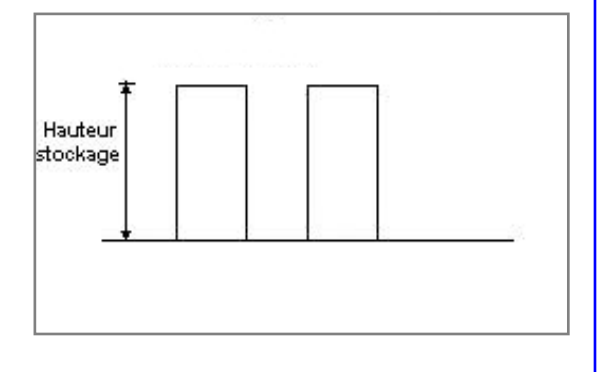

### **Palette type de la cellule Cellule n°1**

#### *Dimensions Palette*

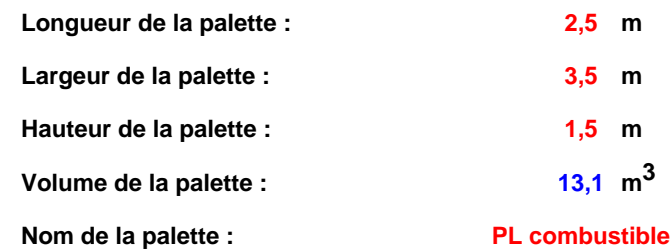

#### **Poids total de la palette : 65,0 kg**

#### *Composition de la Palette (Masse en kg)*

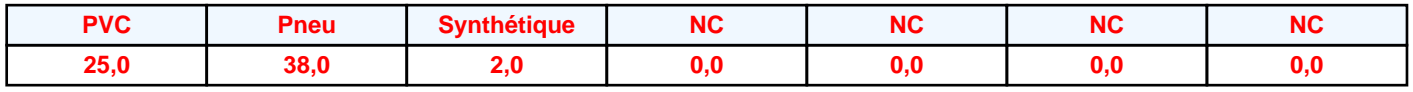

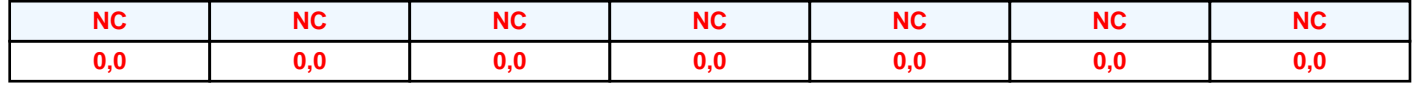

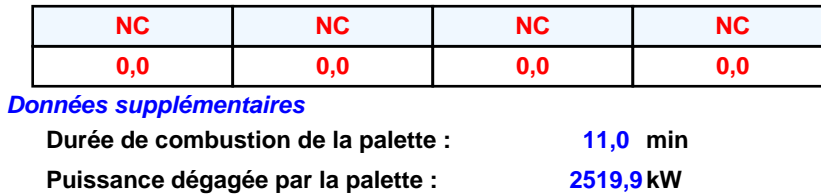

#### **Merlons**

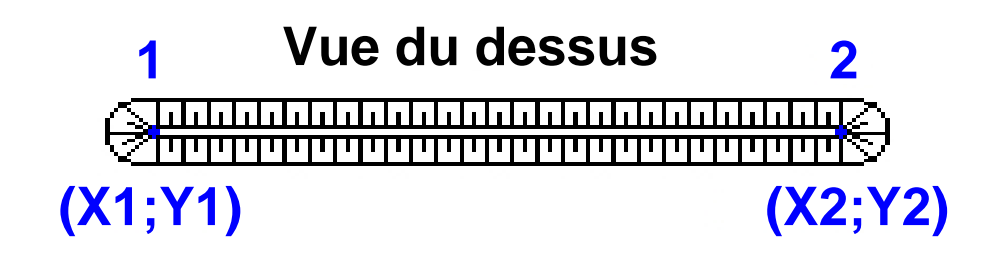

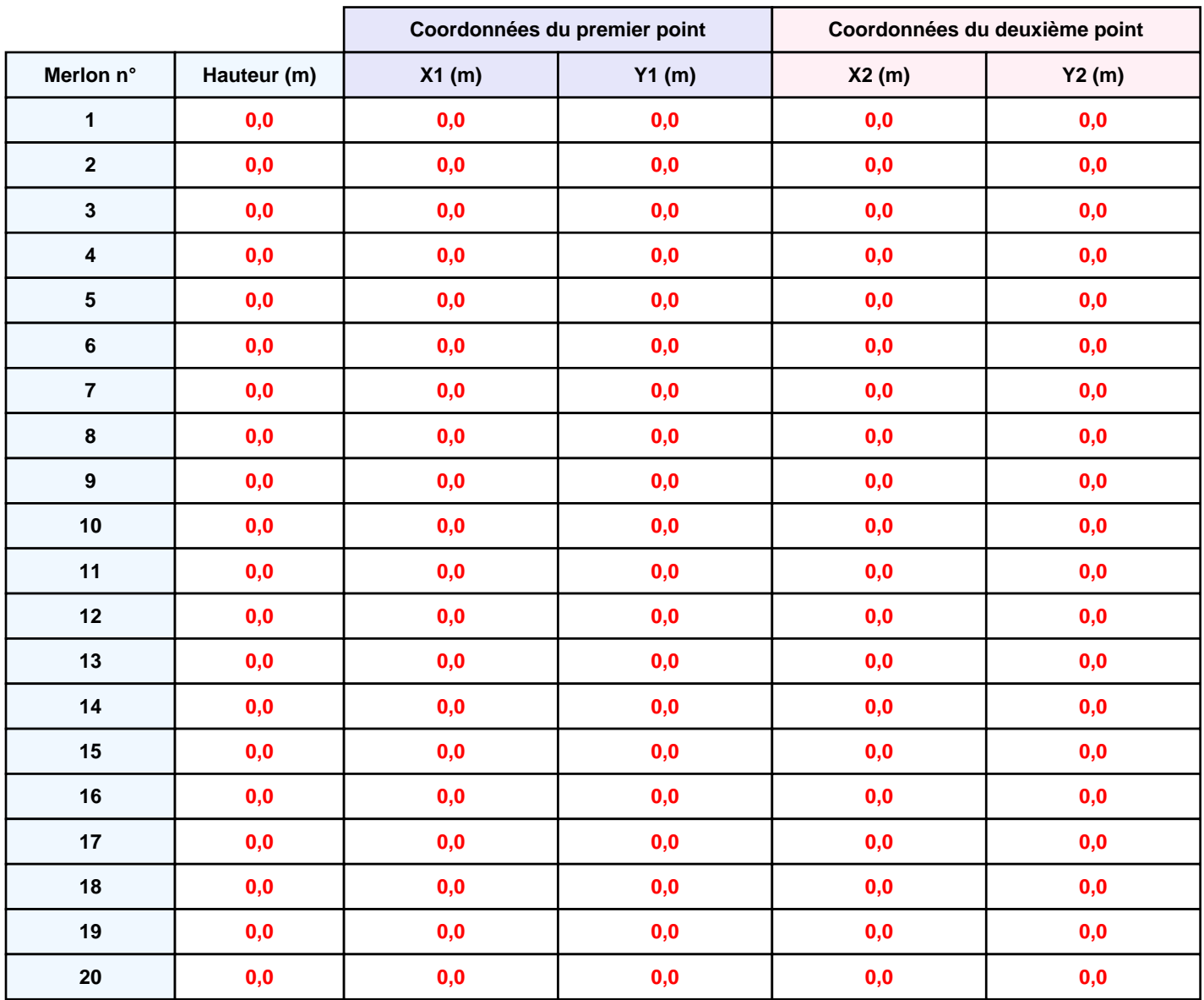

### **II. RESULTATS :**

**Départ de l'incendie dans la cellule : Cellule n°1**

**Durée de l'incendie dans la cellule : Cellule n°1 35,0 min**

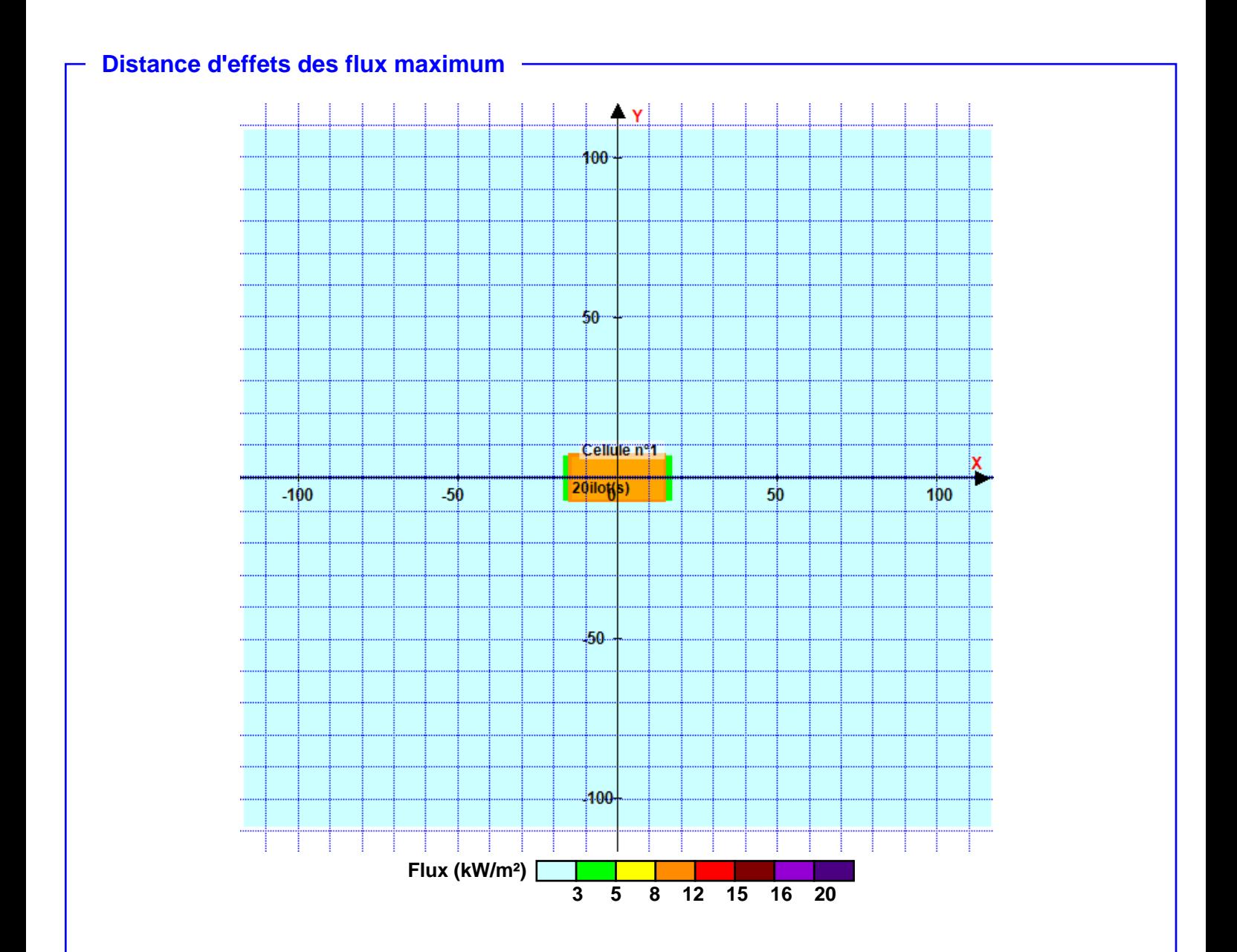

**Pour information : Dans l'environnement proche de la flamme,le transfert convectif de chaleur ne peut être négligé. Il est donc préconisé pour de faibles distances d'effets comprises entre 1 et 5 m de retenir une distance d'effets de 5 m et pour celles comprises entre 6 m et 10 m de retenir 10 m.**